# Compression de texte

Quentin Fortier

July 10, 2022

Un **alphabet** est un ensemble Σ **fini**, dont les éléments sont des **lettres**.

- Un **alphabet** est un ensemble Σ **fini**, dont les éléments sont des **lettres**.
- Un mot *m* d'un alphabet  $\Sigma$  est une suite finie  $m_1, ..., m_n$  de lettres de  $\Sigma$ , et on note  $m = m_1...m_n$ .  $n$  est la **longueur** (= nombre de lettres) de  $m$ , qu'on note  $|m|$ .
- Un **alphabet** est un ensemble Σ **fini**, dont les éléments sont des **lettres**.
- Un mot *m* d'un alphabet  $\Sigma$  est une suite finie  $m_1, ..., m_n$  de lettres de  $\Sigma$ , et on note  $m = m_1...m_n$ .  $n$  est la **longueur** (= nombre de lettres) de  $m$ , qu'on note  $|m|$ .
- On note  $\Sigma^*$  l'ensemble des mots de  $\Sigma.$
- Un **alphabet** est un ensemble Σ **fini**, dont les éléments sont des **lettres**.
- Un mot *m* d'un alphabet  $\Sigma$  est une suite finie  $m_1, ..., m_n$  de lettres de  $\Sigma$ , et on note  $m = m_1...m_n$ .  $n$  est la **longueur** (= nombre de lettres) de  $m$ , qu'on note  $|m|$ .
- On note  $\Sigma^*$  l'ensemble des mots de  $\Sigma.$
- Un mot *m*<sup>1</sup> est **préfixe** d'un mot *m*<sup>2</sup> si *m*<sup>2</sup> commence par *m*1.

Exemples :

- Si Σ = {*a*, *b*} alors *ababba* est un mot de longueur 6. *aba* est un préfixe de *ababba*.
- $\bullet$  Si  $\Sigma = \{+, -, /, *, , (,), 0, ..., 9\}$  alors les mots de  $\Sigma$  sont les expressions arithmétiques. Par exemple,  $3*(4+5)$  est un mot de longueur 7.

Soit  $\Sigma$  un alphabet.

### Définition

Un algorithme de compression sans perte consiste à définir deux fonctions  $f: \Sigma^* \longrightarrow \Sigma^*$  (codage) et  $g: \Sigma^* \longrightarrow \Sigma^*$  (décodage) telles que  $f \circ g = id$  et en espérant que  $|f(m)|$  soit petit par rapport  $|m|$ .

Soit  $\Sigma$  un alphabet.

### Définition

Un algorithme de compression sans perte consiste à définir deux fonctions  $f: \Sigma^* \longrightarrow \Sigma^*$  (codage) et  $g: \Sigma^* \longrightarrow \Sigma^*$  (décodage) telles que  $f \circ q = id$  et en espérant que  $|f(m)|$  soit petit par rapport  $|m|$ .

Ceci définition implique que *f* est bijective (il existe un unique décodage).

#### Théorème

Il n'existe pas de fonction injective  $f: \Sigma^* \longrightarrow \Sigma^*$  telle que  $|f(m)| < |m|$  pour tout  $m \in \Sigma^*$ .

Soit  $\Sigma$  un alphabet.

### Définition

Un algorithme de compression sans perte consiste à définir deux fonctions  $f: \Sigma^* \longrightarrow \Sigma^*$  (codage) et  $g: \Sigma^* \longrightarrow \Sigma^*$  (décodage) telles que  $f \circ q = id$  et en espérant que  $|f(m)|$  soit petit par rapport  $|m|$ .

Ceci définition implique que *f* est bijective (il existe un unique décodage).

#### Théorème

Il n'existe pas de fonction injective  $f: \Sigma^* \longrightarrow \Sigma^*$  telle que  $|f(m)| < |m|$  pour tout  $m \in \Sigma^*$ .

Il n'existe donc pas d'algorithme de compression sans perte qui diminue toujours la taille. Par contre, on peut faire en sorte que ce soit le cas pour un ensemble de mots particuliers (textes en français, par exemple).

Algorithmes de compression que nous allons voir :

- **1 Run-Length Encoding** (hors programme mais simple)
- **2 Huffman** : algorithme glouton
- <sup>3</sup> **LZW** pour Lempel-Ziv-Welch : fenêtre glissante (utilisé par les formats gif et tiff)

### Idée : compresser "aaaabccbbb" en  $[('a', 4); ('b', 1); ('c', 2); ('b', 3)].$

### **Exercice**

Écrire des fonctions rle\_code : **string** -> (**char**\***int**) **list** et rle\_decode : (**char**\***int**) **list** -> **string** réalisant cette compression / décompression.

<sup>1</sup> Prétraitement : On construit un arbre binaire *T* qu'on appelle **arbre de Huffman** dont les feuilles sont les lettres.

- <sup>1</sup> Prétraitement : On construit un arbre binaire *T* qu'on appelle **arbre de Huffman** dont les feuilles sont les lettres.
- <sup>2</sup> Compression : On code chaque lettre *c* par une suite de 0 et 1 correspondant au chemin (0 : gauche, 1 : droite) de la racine à la feuille contenant *c* dans *T*.

- <sup>1</sup> Prétraitement : On construit un arbre binaire *T* qu'on appelle **arbre de Huffman** dont les feuilles sont les lettres.
- <sup>2</sup> Compression : On code chaque lettre *c* par une suite de 0 et 1 correspondant au chemin (0 : gauche, 1 : droite) de la racine à la feuille contenant *c* dans *T*.
- **3** Décompression : On décode une suite de 0 et 1 en parcourant le chemin correspondant dans *T*.

L'algorithme a besoin d'estimer la fréquence d'apparition *f*(*c*) de chaque lettre *c*.

Pour cela, on peut commencer par lire une première fois le texte à coder et compter le nombre d'apparitions de chaque caractère.

### **Exercice**

Écrire une fonction OCaml get\_frequences comptant les caractères d'un texte et renvoyant un tableau de couples (ou un dictionnaire).

On va construire un arbre dont les étiquettes (lettres) sont aux feuilles et le chemin de la racine à une lettre donne son codage :

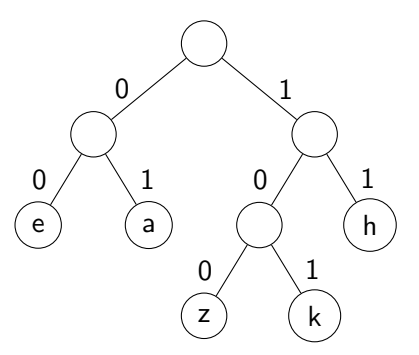

Avec cet arbre de Huffman, *a* est codé par [0; 1], *z* par [1; 0; 0]...

#### **type 'a** tree =  $\mathbf{F}$  of **'a** | **N** of **'a** tree \* **'a** tree

**type** 'a tree =  $\mathbf{F}$  of 'a | **N** of 'a tree \* 'a tree

Construction de l'arbre de Huffman

q ←− file de priorité contenant **F**(c) avec la priorité *f*(*c*), pour chaque lettre *c*

**type** 'a tree =  $\mathbf{F}$  of 'a |  $\mathbf{N}$  of 'a tree \* 'a tree

Construction de l'arbre de Huffman

q ←− file de priorité contenant **F**(c) avec la priorité *f*(*c*), pour chaque lettre *c* Tant que q contient  $> 2$  éléments : Extraire de q les 2 arbres t1 et t2 de priorités min f1 et f2 Ajouter à q l'arbre  $N(t1, t2)$  avec la priorité  $f1 + f2$ 

**type** 'a tree =  $\mathbf{F}$  of 'a |  $\mathbf{N}$  of 'a tree \* 'a tree

Construction de l'arbre de Huffman

q ←− file de priorité contenant **F**(c) avec la priorité *f*(*c*), pour chaque lettre *c* Tant que q contient  $> 2$  éléments : Extraire de q les 2 arbres t1 et t2 de priorités min f1 et f2 Ajouter à q l'arbre  $N(t1, t2)$  avec la priorité  $f1 + f2$ L'arbre restant à la fin est l'arbre de Huffman

Construction de l'arbre de Huffman

q ←− file de priorité contenant **F**(c) avec la priorité *f*(*c*), pour chaque lettre *c* Tant que q contient  $> 2$  éléments : Extraire de q les 2 arbres t1 et t2 de priorités min f1 et f2 Ajouter à q l'arbre **N**(t1, t2) avec la priorité f1 + f2 L'arbre restant à la fin est l'arbre de Huffman

### Exemple

Quel arbre de Huffman obtient-on avec les lettres suivantes ?

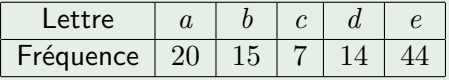

Construction de l'arbre de Huffman

q ←− file de priorité contenant **F**(c) avec la priorité *f*(*c*), pour chaque lettre *c* Tant que q contient  $> 2$  éléments : Extraire de q les 2 arbres t1 et t2 de priorités min f1 et f2 Ajouter à q l'arbre **N**(t1, t2) avec la priorité f1 + f2 L'arbre restant à la fin est l'arbre de Huffman

### Question

Quelle est la complexité, en fonction du nombre *n* de lettres ?

Construction de l'arbre de Huffman

q ←− file de priorité contenant **F**(c) avec la priorité *f*(*c*), pour chaque lettre *c* Tant que q contient  $> 2$  éléments : Extraire de q les 2 arbres t1 et t2 de priorités min f1 et f2 Ajouter à q l'arbre  $N(t1, t2)$  avec la priorité  $f1 + f2$ L'arbre restant à la fin est l'arbre de Huffman

### Question

Écrire une fonction make\_huffman\_tree : (**int**\***'**a) **array** -> **'**a tree construisant l'arbre de Huffman associé à un tableau de couples (fréquence, lettre). Une fois l'arbre construit, on construit un tableau (ou dictionnaire) associant à chaque lettre une liste de bits.

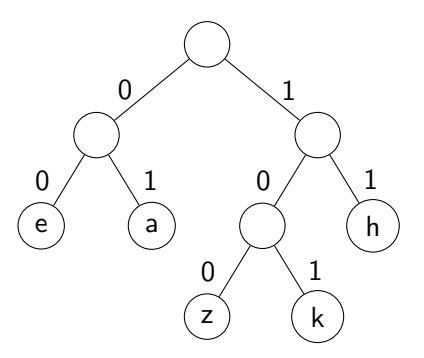

Avec cet arbre de Huffman, *a* est codé par [0; 1], *z* par [1; 0; 0]...

## Compression de Huffman : table de codage

Une fois l'arbre construit, on construit un tableau (ou dictionnaire) associant à chaque lettre une liste de bits.

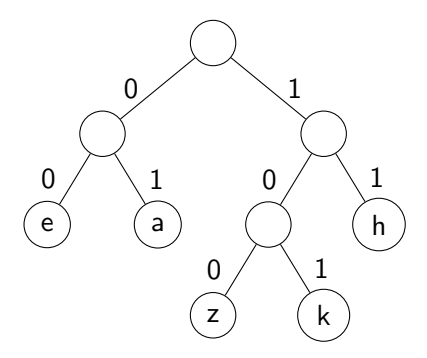

#### Question

Écrire une fonction make\_table prenant un arbre de Huffman en argument et renvoyant un dictionnaire (construit avec **Map** ou **Hashtbl**) donnant le codage de chaque lettre.

### Question

Écrire une fonction compress\_huffman : **string** -> **int list** qui :

- <sup>1</sup> Calcule les fréquences de chaque lettre : get\_frequences
- <sup>2</sup> Calcule l'arbre de Huffman : make huffman tree
- <sup>3</sup> Déduire la table de codage : make table
- <sup>4</sup> Concatène le codage de chaque lettre de la **string**

#### Théorème

Le codage de Huffman est un codage préfixe, ce qui signifie qu'aucun code d'une lettre n'est préfixe d'un autre code.

Preuve :

#### Théorème

Le codage de Huffman est un codage préfixe, ce qui signifie qu'aucun code d'une lettre n'est préfixe d'un autre code.

Preuve : On ne peut pas étendre un chemin de la racine en une feuille.

### Théorème

Le codage de Huffman est optimal dans le sens où il minimise la longueur moyenne de codage.

Preuve : Voir [https://marcdefalco.github.io.](https://marcdefalco.github.io/chap_algorithmique_gloutons.html#sec:huffman-arbre)

## Compression de Huffman : décodage

Pour décoder une suite de bits, il suffit de parcourir l'arbre suivant le bit lu  $(0 = \text{gauche}, 1 = \text{droite})$  et dès qu'on trouve une lettre (une feuille), on l'affiche et on revient à la racine pour le prochain bit.

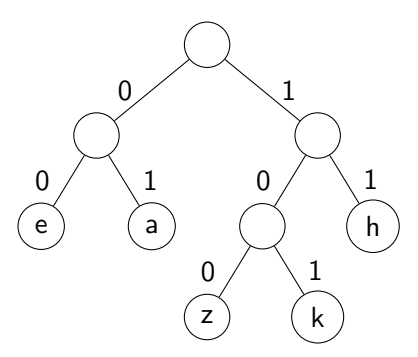

#### **Exercice**

Écrire une fonction decode\_huffman : **char** tree -> **int list** -> **string**.

Pour décoder un ficher compressé par Huffman, il faut stocker l'arbre de Huffman. Pour cela, on peut le **sérialiser** (le convertir en chaîne/liste de caractères).

Pour décoder un ficher compressé par Huffman, il faut stocker l'arbre de Huffman. Pour cela, on peut le **sérialiser** (le convertir en chaîne/liste de caractères).

Une façon possible est de construire son parcours préfixe en ajoutant un caractère spécial pour reconstruire les feuilles (\*) et les noeuds (#) :

```
let rec serialize_tree = function
| F c -> ['*'; c]
| N (g, d) -> '#'::(serialize_tree g)@serialize_tree d
```
Pour décoder un ficher compressé par Huffman, il faut stocker l'arbre de Huffman. Pour cela, on peut le **sérialiser** (le convertir en chaîne/liste de caractères).

Une façon possible est de construire son parcours préfixe en ajoutant un caractère spécial pour reconstruire les feuilles (\*) et les noeuds (#) :

```
let rec serialize_tree = function
| F c -> ['*'; c]
| N (g, d) -> '#'::(serialize_tree g)@serialize_tree d
```
#### **Exercice**

Écrire une fonction pour désérialiser un arbre de Huffman.

Problème : le codage de Huffman demande de calculer la fréquence des lettres du texte entier pour être optimal. Parfois, on a besoin de compresser du texte « en ligne », c'est-à-dire sans attendre d'avoir reçu la totalité.

Problème : le codage de Huffman demande de calculer la fréquence des lettres du texte entier pour être optimal. Parfois, on a besoin de compresser du texte « en ligne », c'est-à-dire sans attendre d'avoir reçu la totalité.

LZW détermine un codage (dans un dictionnaire *d*) au fur et à mesure de la lecture du texte. On va coder certains motifs (groupement de lettres consécutives).

Il fonctionne bien quand il y a des motifs qui se répètent.

# Lempel-Ziv-Welch (LZW)

LZW détermine un codage (dans un dictionnaire *d*) pendant la lecture du texte.

Algorithme LZW

Initialement, les *n* lettres sont codées par un entier (par ex. avec le code ASCII). Tant qu'il reste du texte *s* à coder : Retirer le plus long préfixe *w* de *s* qui soit dans *d* Afficher le codage de *w w* <sup>0</sup> ←− *w* concaténé avec la prochaine lettre de *s* Ajouter un nouveau codage pour *w* 0 dans *d*

# Lempel-Ziv-Welch (LZW)

LZW détermine un codage (dans un dictionnaire *d*) pendant la lecture du texte.

Algorithme LZW

Initialement, les *n* lettres sont codées par un entier (par ex. avec le code ASCII). Tant qu'il reste du texte *s* à coder : Retirer le plus long préfixe *w* de *s* qui soit dans *d* Afficher le codage de *w w* <sup>0</sup> ←− *w* concaténé avec la prochaine lettre de *s* Ajouter un nouveau codage pour *w* 0 dans *d*

Remarques :

**1** Pour décoder, on a besoin de stocker le dictionnaire réciproque de *d*

<sup>2</sup> On peut imposer une longueur maximum d'un motif codé

### Algorithme LZW

Initialement, les *n* lettres sont codées par un entier (par ex. avec le code ASCII). Tant qu'il reste du texte *s* à coder : Retirer le plus long préfixe *w* de *s* qui soit dans *d* Afficher le codage de *w w* <sup>0</sup> ←− *w* concaténé avec la prochaine lettre de *s* Ajouter un nouveau codage pour  $w'$  dans  $d$ 

### **Exercice**

Appliquer cet algorithme sur *barbapapaba*.

### **Exercice**

Écrire le codage puis le décodage par LZW, en OCaml.